## **IS DIT KUNST?**

 $\boldsymbol{\rho}$ 

A

Waarom kan een banaan kunst zijn? Of een vuilniszak? Hoe maak je van iets gewoons iets bijzonders?

Je gaat zelf onderzoeken hoe gewone dingen kunst kunnen worden.

# **THEMA Ontdekken -----------**

En hoe doen kunstenaars dat eigenlijk? Je gaat op expeditie en zoekt een voorwerp dat jouw inspiratiebron is. Jij gaat hier muziek, theater en/of beeldende kunst van maken. Moeilijk? Misschien. Raar? Waarschijnlijk wel. Verrassend? Zeker weten! **► Beeldende [vorming, drama en](https://www.google.nl/url?sa=i&url=https%3A%2F%2Fwww.bmvi.de%2FEN%2FTopics%2FMobility%2FEuropean-Transport-Policy%2FFranco-German-Cooperation%2Ffranco-german-cooperation.html&psig=AOvVaw0fiM91VaV4ZWM7e9R0wID3&ust=1579870872510000&source=images&cd=vfe&ved) muziek**

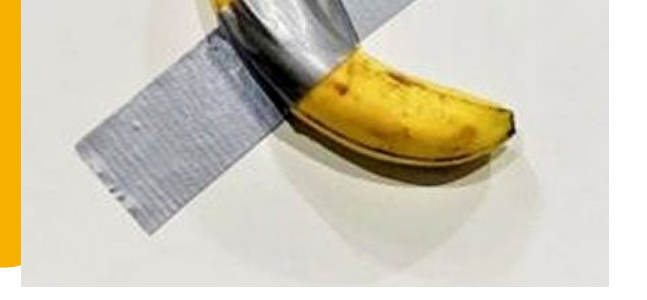

#### **HELDEN**

Wat is een held? Wordt iemand als held geboren? Wie zijn jouw helden en waarom? Aan de hand van klassieke en moderne verhalen onderzoek je de betekenis van helden uit de oudheid en het heden en hun ontwikkeling.

**► Nederlands, Engels en klassieke talen** 

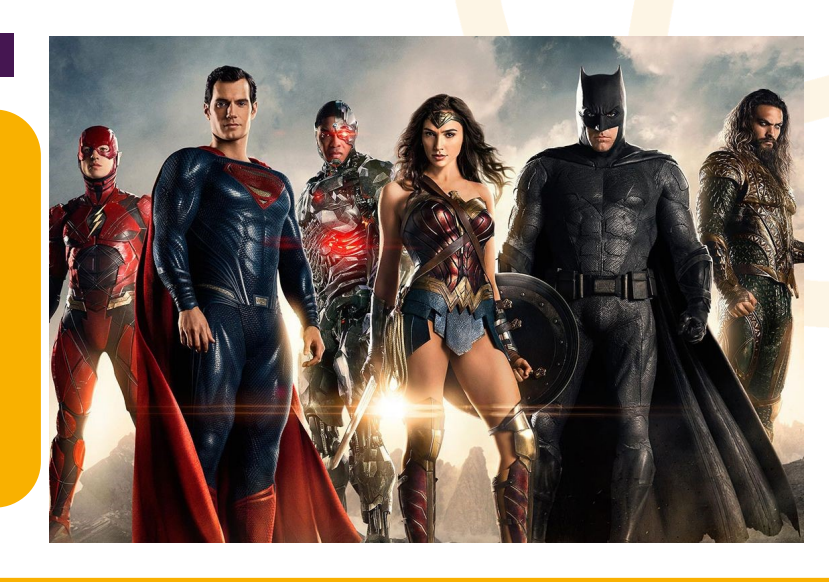

Je kunt in het Frans en in het Duits vertellen wat jij en je vrienden graag in jullie vrije tijd doen. Hebben leeftijdsgenoten in andere landen dezelfde hobby's? Het wordt tijd om dat eens goed uit te zoeken. L A C E N W<br>U **O L U** 

## **CULTUUR**

Wat is cultuur? De taal die je spreekt? Wat je eet? De kleren die je draagt? Je gaat verschillende cultuurgebieden ontdekken. Je bekijkt ook de cultuur van de oude Grieken en Romeinen. Tot slot ga je op zoek naar dingen uit andere culturen die je in het dagelijks leven tegenkomt.

 $45 - 50$ mm din

**► Geschiedenis en aardrijkskunde** 

clear Perspex cabin, details painted on

 $\mathbb{G}_\mathbf{r}$ 

### **BEN JIJ EEN ONTDEKKER?**

Zit er een uitvinder in jou? Dat ga je ontdekken. Door veel te proberen ontdekten beroemde uitvinders vaak per ongeluk heel bijzondere dingen.

Wordt dat ook jouw aanpak? Je bouwt zelf een vliegtuigje. Lukt het je om het vijf seconden in de lucht te houden? Hoe zorg je ervoor dat het daarbij tien keer draait?

**► Natuurkunde en biologie** 

#### **PASSE-TEMPS**

Je leert meer over de interesses van je klasgenoten.

**► Taal, cultuur en communicatie**